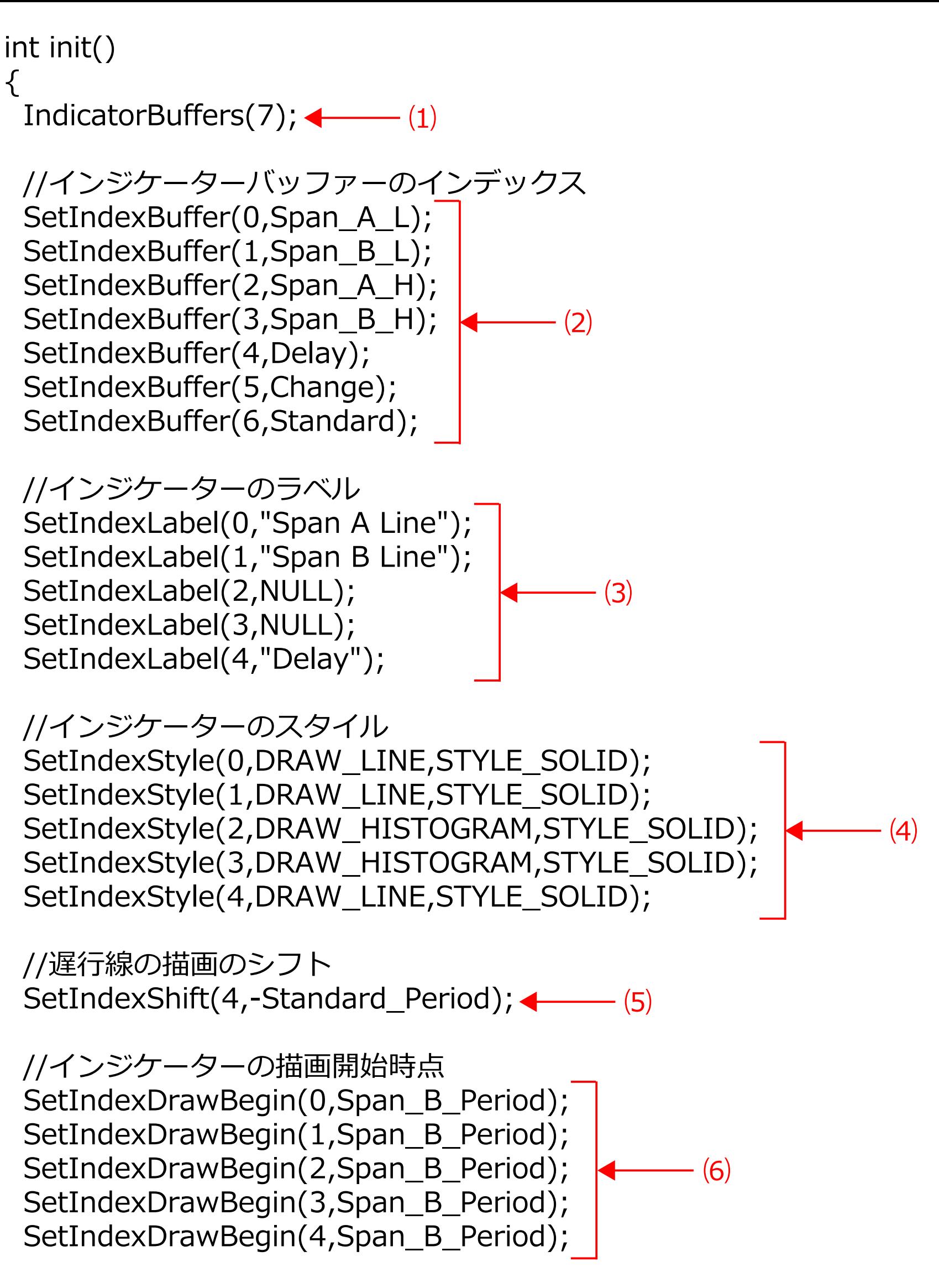

 $return(0);$